Rendimiento y sus factores

- 1. m. Producto o utilidad que rinde o da alguien o algo.
- 2. m. Proporción entre el producto o el resultado obtenido y los medios utilizados.

© Real Academia Españo[la \(http://dle.rae.es/?id=VwxnN](http://dle.rae.es/?id=VwxnN6O)6O)

#### Se puede definir el rendimiento de muchas formas:

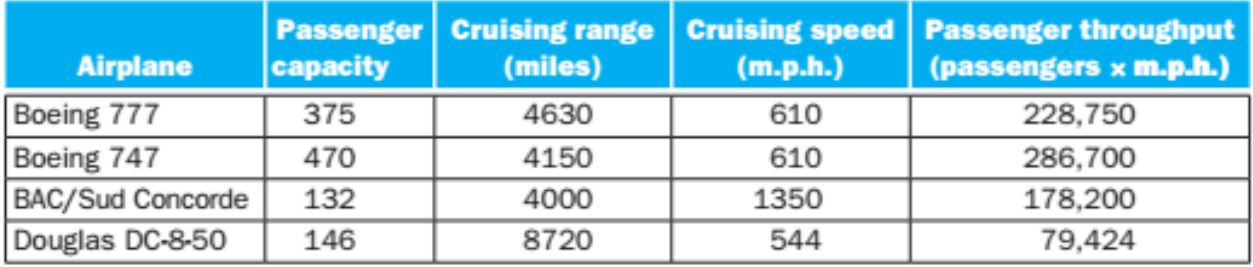

**Fuente: COD 5, p. 29**

- ¿Cómo se define el rendimiento?
- ¿El avión más rápido en llevar un pasajero de un punto a otro?
- ¿Y si son 450 pasajeros?

- ¿Cómo se puede definir el rendimiento de un sistema computacional?
- Una forma es mediante el **tiempo de respuesta**. Tiempo entre que llega y sale un proceso.
- Otra forma es usando el **throughput**. Cantidad de trabajo hecho en un tiempo dado.

- Una disminución del tiempo de respuesta implica un aumento de throughput.
- Pero, un aumento de throughput no siempre implica una disminución del tiempo de respuesta.

- Reemplazar CPUs viejas por nuevas disminuye el tiempo de respuesta y aumenta el throughput (cantidad de trabajo hecho).
- Aumentar el número de computadoras aumenta el throughput pero no disminuye el tiempo de respuesta.
- A menos que hubiera colas. En este caso, el aumento en el número de computadoras aumenta el throughput y si disminuye el tiempo de respuesta.

## Definición de rendimiento

- El rendimiento de una computadora se define en base al tiempo de ejecución de un programa en esa computadora.
- Para una computadora X su rendimiento es:

$$
Rendimientox = \frac{1}{Tienpo de ejecuciónx}
$$

## Comparación de rendimiento

- Dos computadoras, X y Y, se pueden comparar mediante su rendimiento.
- X tiene mejor rendimiento que Y si:

 $R$ endimiento<sub>x</sub> > Rendimiento<sub>y</sub>

1 / Tiempo de ejecución $x > 1$  / Tiempo de ejecución $\gamma$ 

Tiempo de ejecución $x <$  Tiempo de ejecución $\gamma$ 

• Es decir, si X es más rápida que Y, entonces se dice que X tiene mejor rendimiento que Y.

### Rendimiento relativo

• "X es n veces más rápida que Y" significa:

 $= n > 1$ RendimientoY RendimientoX

Alternativamente:

1 Tiempo de ejecuciónX Tiempo de ejecuciónY  $=$  *n*  $>$ 

 La computadora A corre un programa en 10 segundos y la computadora B en 15 segundos.

> RendimientoA / RendimientoB = Tiempo de ejecuciónB / Tiempo de ejecuciónA =  $15 / 10 =$ 1.5

Conclusión: A es 1.5 veces más rápida que B.

- 1. Tiempo de respuesta. Tiempo total para realizar una tarea. Incluye:
	- Tiempo de espera en cola.
	- Accesos a disco.
	- Accesos a memoria.
	- Actividades de entrada y salida (I/O).
	- *Overhead* del sistema operativo.

Tiempo que el sistema operativo dedica a sus tareas propias y no al proceso que está ejecutando. Tiempo de carga, scheduling, recolección de basura, etc.

- 2. Tiempo de CPU. Tiempo que la CPU dedica a la tarea. No incluye tiempo dedicado a correr otras tareas.
	- Se puede dividir en:
	- Tiempo de CPU de usuario. Tiempo que la CPU dedica al código de la tarea.
	- Tiempo de CPU de sistema. Tiempo que la CPU dedica al sistema operativo cuando éste realiza actividades relacionadas con la tarea. Por ejemplo, tiempo para cargar la tarea en memoria.

- En conclusión, se distinguen dos tiempos:
- 1. Rendimiento del sistema. Tiempo de respuesta en un sistema sin carga (sin otros usuarios).
- 2. Rendimiento de la CPU. Tiempo de CPU de usuario.

- Las métricas que veremos se enfocan al rendimiento de la CPU pero pueden aplicarse también al rendimiento del sistema.
- En general, se puede usar cualquier métrica, siempre y cuando se mida y compare consistentemente.

# Reloj

- El reloj del sistema determina cuando los eventos ocurren en el hardware.
- 1. Periodo de reloj. Tiempo en que ocurre un ciclo (pulso) de reloj. Se mide en segundos. Por ejemplo 0.25 nanosegundos.
- 2. Velocidad de reloj. Es el inverso del periodo. Se mide en ciclos por segundo. Por ejemplo, 4GHz son 4 x 10<sup>9</sup> ciclos por segundo.

## Rendimiento de la CPU

 El tiempo de ejecución de CPU de un programa: Tiempo CPU = Ciclos de reloj para el programa x Periodo del reloj

#### Alternativamente

Tiempo CPU = Ciclos de reloj para el programa / Velocidad del reloj

## Rendimiento de la CPU

- El tiempo de CPU de un programa puede mejorar (disminuir) si:
	- El programa corre más rápido (usa menos ciclos de reloj).
	- El periodo de reloj de la CPU disminuye y por lo tanto, aumenta la velocidad del reloj.

- Un programa tarda 10 segundos en correr en una computadora A que tiene una velocidad de reloj de 4 GHZ.
- Se desea construir una computadora B que corra el mismo programa en 6 segundos.
- Por problemas de diseño, B va a necesitar 1.2 veces mas ciclos de reloj que A para hacer la misma tarea.
- ¿Cuál debe ser la velocidad de reloj de B para cumplir la meta?

 Encontrar el número de ciclos que usa el programa en A.

Tiempo CPU<sub>A</sub> = Ciclos reloj<sub>A</sub> / Velocidad reloj<sub>A</sub> 10 segundos = Ciclos reloj<sub>A</sub> / (4x10<sup>9</sup> ciclos / segundo) Ciclos reloj<sub>A</sub> = 10 segundos x (4x10<sup>9</sup> ciclos / segundo)

 $= 40 \times 10^9$  ciclos.

● Para correr en A el programa usa 40 x 10<sup>9</sup> ciclos de reloj.<br>
Iniversidad de Sonora de Arquitectura de Computadoras de Sonora de 19

 Encontrar la velocidad de B, sabiendo que B va a necesitar 1.2 x 40 x 109 ciclos para correr el programa.

Tiempo  $CPU_B = Ciclos reloj_B / Velocidad reloj_B$ 

6 segundos =  $(1.2 \times 40 \times 10^9 \text{ ciclos})$  / Velocidad  $relo<sub>B</sub>$ 

Velocidad reloj<sub>B</sub> = (1.2 x 40 x 10<sup>9</sup> ciclos) / 6 segundos

> $= 8 \times 10^9$  ciclos / segundo  $= 8$  GHz

 B debe tener el doble de velocidad que A para ejecutar el programa en 6 segundos.

## Ciclos de reloj

En la ecuación

Tiempo CPU = Ciclos de reloj / Velocidad del reloj

es tedioso contar el número de ciclos de reloj que usa un programa.

Otra opción:

Ciclos de reloj = Número de instrucciones x CPI

CPI = Promedio de ciclos de reloj por instrucción.

## CPI

- El CPI es útil para comparar dos implementaciones de un conjunto de instrucciones.
- Para esto, se comparan los tiempos de ejecución de un mismo programa en las dos implementaciones.

- La computadora A tiene un periodo de reloj de 250 ps (pico segundos) y un CPI = 2 para cierto programa.
- La computadora B tiene un periodo de reloj de 500 ps y un CPI = 1.2 para el mismo programa.
- ¿Qué computadora es más rápida y en cuanto?

Se usan la ecuaciones:

- Tiempo CPU = Ciclos de reloj para el programa x Periodo del reloj
- Ciclos de reloj = Número de instrucciones x CPI
- Tiempo de CPU<sub>A</sub> / Tiempo de CPU<sub>B</sub> = n

• Tiempo de CPU para A:

```
Tiempo CPU<sub>A</sub> = Ciclos de reloj<sub>A</sub> x Periodo del reloj<sub>A</sub>
                         = Ciclos de reloj<sub>A</sub> x 250 ps
```
 Ciclos de reloj del programa en la CPU A Ciclos de reloj<sub>a</sub> = Número de instrucciones<sub>A</sub> x CPI<sub>A</sub>  $= 1 \times 2$ 

#### Al final

```
Tiempo CPU<sub>A</sub> = 1 \times 2 \times 250 ps
                         = 1 \times 500 ps
```
• Tiempo de CPU para B:

```
Tiempo CPU_B = Ciclos de reloj_B x Periodo del reloj_B= Ciclos de reloj<sub>B</sub> x 500 ps
```
 Ciclos de reloj del programa en la CPU B Ciclos de reloj<sub>B</sub> = Número de instrucciones<sub>B</sub> x CPI<sub>B</sub>  $= 1 \times 1.2$ 

Al final

```
Tiempo CPU<sub>B</sub> = 1 \times 1.2 \times 500 ps
                         = 1 \times 600 ps
```
### Conclusión del ejemplo

- Tiempo CPU<sub>A</sub> =  $1 \times 500$  ps.
- Tiempo CPU<sub>B</sub> =  $1 \times 600$  ps.
- A es más rápida que B.

Tiempo de CPU $_B$  / Tiempo de CPU $_A$  $1 \times 600$  ps  $/ 1 \times 500$  ps = 1.2

• A es más rápida que B 1.2 veces.

## Rendimiento de la CPU

 La ecuación de rendimiento de la CPU puede reescribirse como:

Tiempo CPU = Número de instrucciones x CPI x Periodo del reloj

Alternativamente

Tiempo CPU = (Número de instrucciones x CPI) / Velocidad del reloj

 No es necesario contar el número de ciclos de reloj del programa.

#### Factores del rendimiento

- Los factores son los elementos de la ecuación de rendimiento de la CPU.
	- 1. Número de instrucciones del programa.
	- 2. CPI (Número de ciclos por instrucción).
	- 3. Periodo de reloj / velocidad del reloj.
- En vez del número de instrucciones y el CPI se puede usar el número de ciclos del programa.

## Factores del rendimiento

- ¿Cómo se obtiene cada elemento de la ecuación de rendimiento?
- El tiempo de CPU se obtiene corriendo el programa.
- La velocidad, y por lo tanto el periodo del reloj, es parte de la documentación de la computadora.
- El número de instrucciones y el CPI pueden ser más complicados.

#### Factores del rendimiento

- El número de instrucciones se puede obtener:
	- Contando las instrucciones (sin seudos) del programa.
	- Usando un simulador del ISA.
	- Usando un programa *profiler*.
	- Usando contadores de hardware (si están disponibles).
- El CPI se puede obtener:
	- Usando un simulador de la implementación.
	- Usando contadores de hardware.

#### Consideraciones

- El número de instrucciones depende del conjunto de instrucciones (el ISA) y no de la implementación.
- El CPI depende de la implementación porque depende de:
	- La estructura de la memoria.
	- La estructura del procesador.
	- Las instrucciones usadas en el programa.
- Dos implementaciones de MIPS pueden tener distintos CPI.

#### Número de ciclos

El número de ciclos se puede aproximar usando:

CPU clock cycles = 
$$
\sum_{i=1}^{n} (\text{CPI}_{i} \times C_{i})
$$

donde

- Ci es el número de instrucciones de clase *i* ejecutadas.
- CPI<sub>i</sub> es el promedio del número de ciclos por instrucción para la clase *i*.
- *n* es el número de clases de instrucciones.

• Hay 3 clases de instrucciones: A, B y C, cada una con su propio CPI.

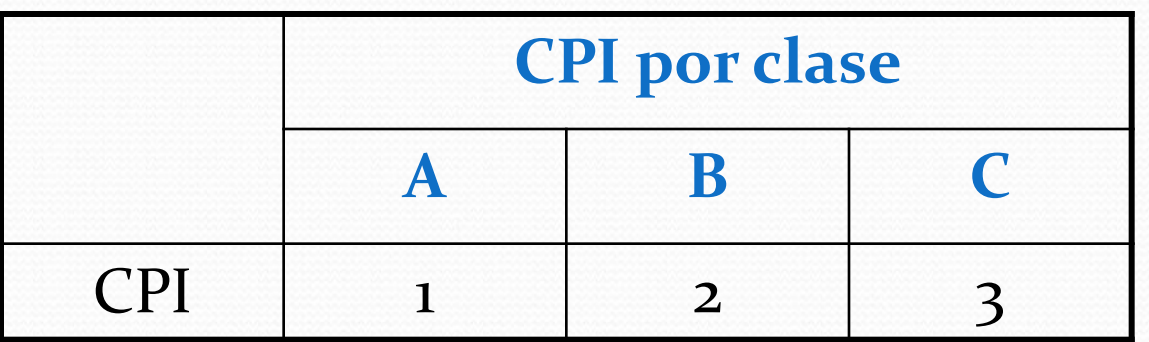

- $\bullet$  Hay dos secuencias de código,  $S_1$  y  $S_2$ , que se quieren comparar.
- Cada secuencia requiere el siguiente número de instrucciones de cada clase:

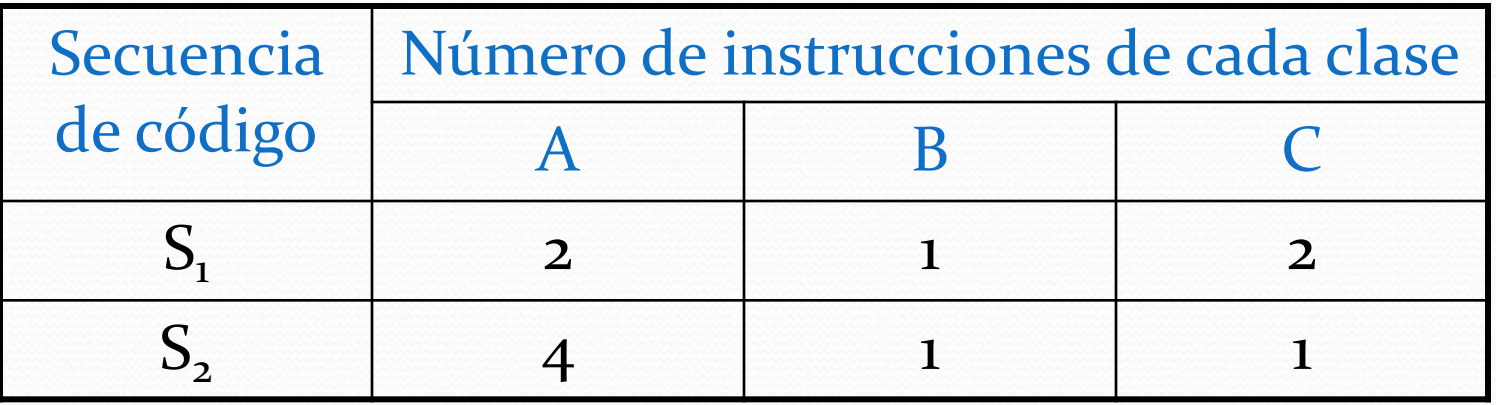

- 1. ¿Qué secuencia ejecuta más instrucciones?
- 2. ¿Qué secuencia es más rápida?
- 3. ¿Cuál es el CPI de cada secuencia?

- 1. ¿Qué secuencia ejecuta más instrucciones?
	- $S_1$  ejecuta 2 + 1 + 2 = 5 instrucciones.  $S<sub>2</sub>$  ejecuta 4 + 1 + 1 = 6 instrucciones.
	- $S_1$  ejecuta menos instrucciones que  $S_2$ .

- 2. ¿Qué secuencia es más rápida? es decir, ¿Qué secuencia ejecuta menos ciclos?
- Se usa la ecuación:

CPU clock cycles = 
$$
\sum_{i=1}^{n} (CPI_i \times C_i)
$$

Ciclos de  $S_1 = (2 \times 1) + (1 \times 2) + (2 \times 3) = 10$  ciclos Ciclos de  $S_2 = (4 \times 1) + (1 \times 2) + (1 \times 3) = 9$  ciclos

 $S_2$  es más rápida que  $S_1$ .

- 3. ¿Cuál es el CPI de cada secuencia?
- Se usa la ecuación:

CPI = Número de ciclos / Número de instrucciones.

- Para  $S_1$  CPI = 10 / 5 = 2
- Para  $S_2$  CPI = 9 / 6 = 1.5

 Los factores básicos del rendimiento de la CPU y sus medidas.

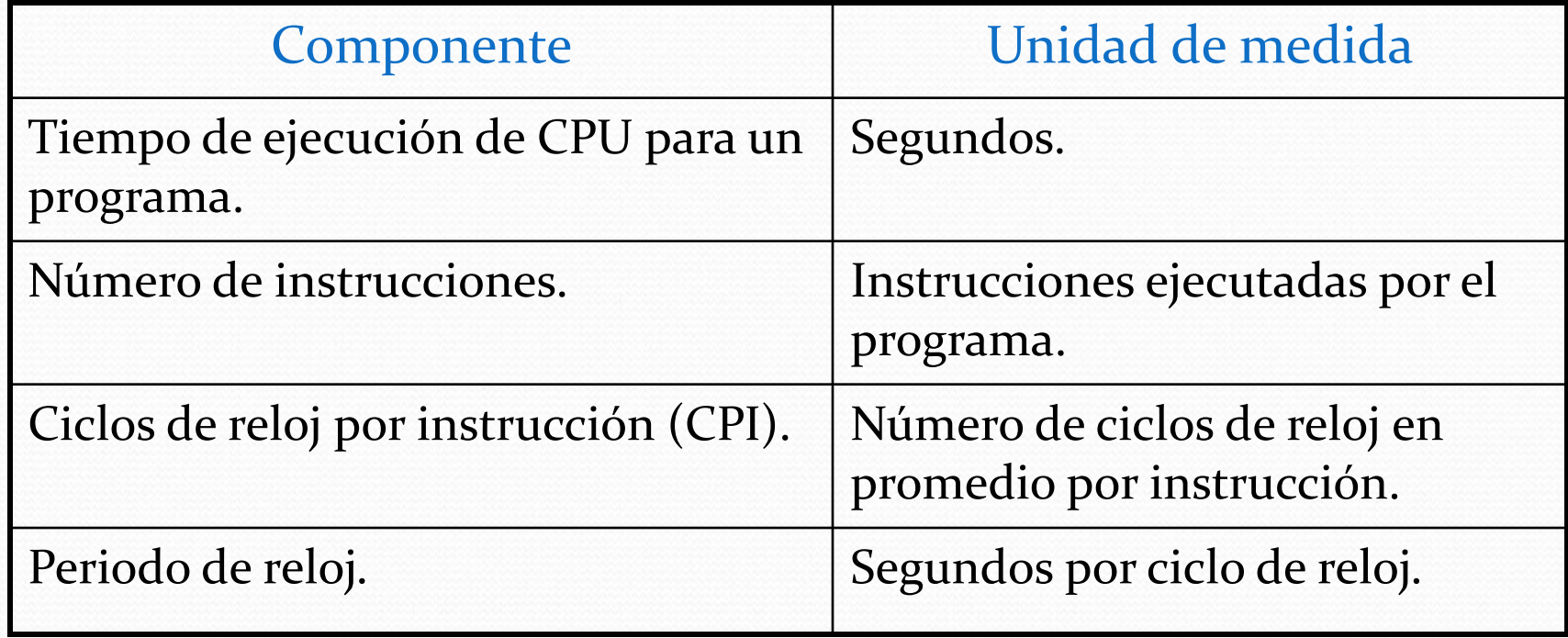

- Sin olvidarse de:
	- Número de ciclos de reloj del programa = número de instrucciones x CPI.
	- Velocidad del reloj = 1 / periodo de reloj.

- Al comparar dos computadoras no basta fijarse en una sola medida, hay que ver las 3 al mismo tiempo:
	- Número de instrucciones.
	- $\cdot$  CPI.
	- Periodo de reloj.
- Las 3 medidas juntas forman el tiempo de ejecución de CPU del programa.

 Las partes de un programa afectan su tiempo de ejecución.

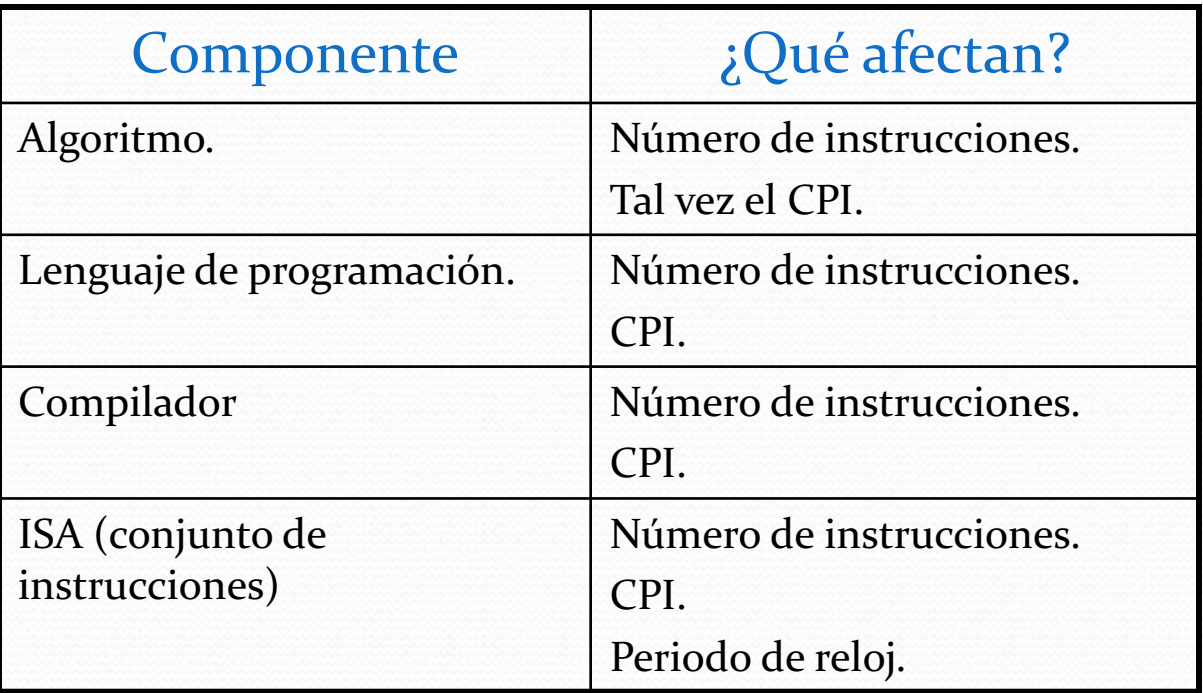